Fix Shortcut To Desktop Crack Download (Final 2022)

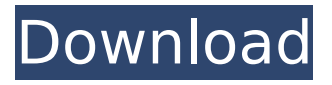

## **Fix Shortcut To Desktop Crack Keygen For (LifeTime) For Windows**

This program can help you to find your desktop shortcuts or even open the shortcut on the desktop without having to open a shortcut manager program. In that case, the Desktop shortcut manager could possibly be faster than the correct program. Frequently asked questions: Q: How can I fix a shortcut to desktop? A: Please check the following contents. 1. The shortcut is no longer shown on the Quick Launch bar Double click on the desktop shortcut, this shortcut will be able to be shown on the Quick Launch bar. If you want to remove it on the bar, please drag the shortcut to a position where you don't want it to be displayed. 2. The shortcut is not shown on the desktop The shortcut to desktop cannot be viewed on the desktop, so double click on the desktop shortcut, this shortcut will be able to be shown on the Quick Launch bar. If you want to remove it on the bar, please drag the shortcut to a position where you don't want it to be displayed. Note:You can also drag the shortcut to a position which you want. Q: How can I know which program is using the shortcut to desktop? A: You can drag the shortcut to another empty folder if you want to remove the shortcut to desktop. Q: What are the disadvantages of removing shortcut from desktop? A: There are no disadvantages. Q: How many desktop shortcuts can be shown on the quick launch bar? A: As long as the desktop folder is visible on the desktop, the corresponding desktop shortcut will be shown on the bar. Q: How can I hide the desktop shortcuts on the quick launch bar? A: Double click on the desktop shortcut, this shortcut will be able to be shown on the Quick Launch bar. If you want to remove it on the bar, please drag the shortcut to a position where you don't want it to be displayed. Q: How can I know which shortcut is to be shown on the quick launch bar? A: Double click on the shortcut to desktop, this shortcut will be able to be shown on the Quick Launch bar. If you have a shortcut to desktop or not, please tell us which kind of shortcut you have. (Please also tell us which operating system you use, by e.g. Windows, Linux, Mac, Android) Q: Is this tool safe? A:

#### **Fix Shortcut To Desktop Crack+ Free Download [Updated] 2022**

1. Magic Fix Shortcut To Desktop Crack For Windows, you can backup or restore your shortcut to the desktop by clicking on the >> button on the quick launch bar. 2. It only works on the windows version of Internet Explorer; in the case of other browsers like Google Chrome, Firefox, Safari, and others, you can copy the url of desktop shortcut you want to fix to a word document, fill in the boxes, save it as a text file, and copy it to the registry. 3. You can force your system to reinitiate itself by running "Automaticfix.exe" 4. You can force your system to restart by running "Automaticrestart.exe" 5. You can start and use your computer normally by clicking on the Fixbutton after running "Automaticrestart.exe". 6. The fix windows desktop shortcut is only for the first time of use; to use the fix shortcut again, you need to run "Automaticfix.exe" again. Fix Shortcut To Desktop Features: 1. Fix Shortcut To Desktop has a virus-free and easy-to-use interface. 2. It can automatically scan your hard disk, registry, internet zone, Flash, Windows Temp Files, etc and search for the viruses and show them. You can select any of them to fix it. 3. Fix Shortcut To Desktop has a high detection rate and correct rate. It only scan the virusinfected registry and parts that are related to shortcuts. 4. You can customize its computer scan mode, the settings and interface according to your needs. 5. You can add some virus names to the exclude list, so that you can stop the scanning process if you find there is no virus, you can also add the list of anti-virus programs and add the sites you usually visit to the safe list, so as to exclude it from scanning. 6. The virus-free scanning process will not make your computer overheat because it does not scan deep system files. It only scans the small part of the registry and parts that are related to shortcuts. 7. Fix Shortcut To Desktop will not cause your computer to be frozen because it only does the task of repair, not a full scan. 8. Fix Shortcut To Desktop supports the reinstallation of the most popular anti-virus program (like AVG and Norton) on the computer, so as to make the computer start up normally. 9. It 3a67dffeec

# **Fix Shortcut To Desktop Crack**

1. Fix Shortcut To Desktop will help you to quickly restore the desktop shortcut on the quick launch bar if you accidentally deleted it. 2. Fixed shortcut (on the right side) is visible on the quick launch bar. 3. You can move the fixed shortcut to any position on the quick launch bar. 4. The hot fixed shortcut can run on the background. 5. This tool support all the version of Windows. Fix Create Shortcut In The New Folder is a tool to make the desktop shortcut in the new folder. Note: After you created the shortcut, the shortcut shortcut should be visible on the quick launch bar. Shortcut To Desktop Fix is a tool to get back the desktop shortcut on the quick launch bar if you accidentally deleted it. Note: After you fixed the shortcut, it may not be visible on the bar, you need to click on the >> button on the quick launch bar to access all the other shortcuts and drag the desktop shortcut to the position you want it to be. Fix Shortcut To Desktop Fix Description: 1. Fix Shortcut To Desktop Fix will help you to quickly restore the desktop shortcut on the quick launch bar if you accidentally deleted it. 2. Fixed shortcut (on the right side) is visible on the quick launch bar. 3. You can move the fixed shortcut to any position on the quick launch bar. 4. The hot fixed shortcut can run on the background. 5. This tool support all the version of Windows. Fix Application Specific Shortcut Description: This tool is only for 3rd party applications. The application specific shortcut is configured in the application as: c:\program files\application\[appname]\[param1]\[param2] Fix Application Specific Shortcut Description: This tool is only for 3rd party applications. The application specific shortcut is configured in the application as: c:\program

files\application\[appname]\[param1]\[param2] Fix Shortcut To Desktop Fix Description: 1. Fix Shortcut To Desktop Fix will help you to quickly restore the desktop shortcut on the quick launch bar if you accidentally deleted it. 2. Fixed shortcut (on the right side) is visible on the quick launch bar. 3. You can move the fixed shortcut to any position on the quick launch bar. 4. The hot fixed shortcut can run on the background. 5. This tool

## **What's New in the Fix Shortcut To Desktop?**

Favorites/Organize Favorites Organize Favorites is a tool to add bookmarks and shortcuts in the favorites bar. It can add a shortcut to any of the folders. Note: After you've added the shortcut to the favorites bar, it may not be visible on the bar, you need to click on the >> button on the favorites bar to access all the other favorites and drag the shortcut to the position you want it to be. Organize Favorites Description: Favorites/Organize Favorites Description SysInfo is a tool to get system information from System Center Configuration

Manager. Note: After you have installed the tool, System Center Configuration Manager must be restarted for the changes to take effect. SysInfo Description: Favorites/Sysinfo Description Adobe Reader is a pdf reader software from Adobe. Note: It is not related to Adobe PageMaker. Note: You can enable this tool if you want to read large pdfs without all the clutter. Clean Up Junk/Manage Junk Items Clean Up Junk is a tool to show you the 5 junk items that is consuming a lot of space on your system. Note: You can delete the junk items from the system but the tool will give you a status that tells you if the items are usable or not. Manage Junk Items is a tool to manage your junk items. The junk items include System Reserved, temp, recycle bins, and so on. You can clear the option for Delete on Close and you can choose to automatically clean up the items. Task Manager is a tool to show you the running process and the details of the process. You can find out the states of the process by clicking the details tab. You can also change a lot of properties of the process. It is really a handy tool for daily work. Clock is a tool to show a lot of information of your system and the settings of your system. Note: It is not compatible with Windows 8 and Windows 8.1. Disk Cleanup is a tool to clean the temporary files and automatically optimize your disk. You can choose to clean only the files or you can choose to clean both the files and the registry. You can also choose to delete the registration files and the recycle bin. Disk Cleanup Description: Disk Cleanup Keyboard Modifier Settings is a tool to change the Windows keyboard settings to your needs

# **System Requirements:**

Minimum: OS: Windows XP SP3, Windows Vista SP2, Windows 7 SP1, Windows 8 Processor: Pentium 4 700MHz, Athlon X2 processor, AMD Athlon 64 X2 processor, or better Memory: 1 GB RAM Graphics: 128MB VRAM DirectX: Version 9.0c Hard Drive: 10 GB free space Sound Card: 256K RAM Additional Notes: Recommended: OS: Windows XP SP3, Windows Vista SP2, Windows 7 SP

[https://vendredeslivres.com/wp-](https://vendredeslivres.com/wp-content/uploads/2022/07/FTP_Sender.pdf)

[content/uploads/2022/07/FTP\\_Sender.pdf](https://vendredeslivres.com/wp-content/uploads/2022/07/FTP_Sender.pdf)

<https://johnsonproductionstudios.com/2022/07/08/f265-download/> [https://arcaoid.xyz/lpt\\_switch-2-3-0-crack-free-registration-code/](https://arcaoid.xyz/lpt_switch-2-3-0-crack-free-registration-code/)

[https://marriagecermony.com/volume-calculator-crack-with-key-](https://marriagecermony.com/volume-calculator-crack-with-key-download-updated-2022/)

[download-updated-2022/](https://marriagecermony.com/volume-calculator-crack-with-key-download-updated-2022/)

[https://onlinemystore.co/wp-](https://onlinemystore.co/wp-content/uploads/2022/07/DBMirror_For_SqlServer_2022Latest.pdf)

[content/uploads/2022/07/DBMirror\\_For\\_SqlServer\\_2022Latest.pdf](https://onlinemystore.co/wp-content/uploads/2022/07/DBMirror_For_SqlServer_2022Latest.pdf) <https://brutalrecords.com/coming-soon/>

[https://techessay.org/helium-music-manager-plug-in-sdk-crack-for](https://techessay.org/helium-music-manager-plug-in-sdk-crack-for-windows/)[windows/](https://techessay.org/helium-music-manager-plug-in-sdk-crack-for-windows/)

<https://kjvreadersbible.com/superior-su-crack/>

<http://www.vecchiosaggio.it/wp-content/uploads/2022/07/devtale.pdf> [http://www.giffa.ru/computersdata-recovery/excel-find-replace-batch](http://www.giffa.ru/computersdata-recovery/excel-find-replace-batch-crack-download-3264bit-2022-new/)[crack-download-3264bit-2022-new/](http://www.giffa.ru/computersdata-recovery/excel-find-replace-batch-crack-download-3264bit-2022-new/)

[http://shaeasyaccounting.com/widhura-dictionary-2013-crack-license](http://shaeasyaccounting.com/widhura-dictionary-2013-crack-license-key-x64-2022/)[key-x64-2022/](http://shaeasyaccounting.com/widhura-dictionary-2013-crack-license-key-x64-2022/)

[https://www.mountainjobs.com/wp-](https://www.mountainjobs.com/wp-content/uploads/2022/07/admximo.pdf)

[content/uploads/2022/07/admximo.pdf](https://www.mountainjobs.com/wp-content/uploads/2022/07/admximo.pdf)

[https://seoburgos.com/atlast-file-notes-organizer-4-1-6-crack](https://seoburgos.com/atlast-file-notes-organizer-4-1-6-crack-download/)[download/](https://seoburgos.com/atlast-file-notes-organizer-4-1-6-crack-download/)

[https://belz-elektromagie.de/2022/07/08/php-designer-2007-personal](https://belz-elektromagie.de/2022/07/08/php-designer-2007-personal-crack-free-download-win-mac-final-2022/)[crack-free-download-win-mac-final-2022/](https://belz-elektromagie.de/2022/07/08/php-designer-2007-personal-crack-free-download-win-mac-final-2022/)

[http://www.giffa.ru/who/profile-validator-crack-download-for](http://www.giffa.ru/who/profile-validator-crack-download-for-windows-2022/)[windows-2022/](http://www.giffa.ru/who/profile-validator-crack-download-for-windows-2022/)

[https://vendredeslivres.com/wp-content/uploads/2022/07/Icon\\_Digger](https://vendredeslivres.com/wp-content/uploads/2022/07/Icon_Digger_2000__Crack__Free_MacWin_Latest-1.pdf) 2000\_Crack\_Free\_MacWin\_Latest-1.pdf

[http://wohnzimmer-kassel-magazin.de/wp-content/uploads/Portable\\_L](http://wohnzimmer-kassel-magazin.de/wp-content/uploads/Portable_Ladybug_Mixer_V4_Crack__Patch_With_Serial_Key_Free_Download_April2022.pdf) adybug\_Mixer\_V4\_Crack\_Patch\_With\_Serial\_Key\_Free\_Download\_April [2022.pdf](http://wohnzimmer-kassel-magazin.de/wp-content/uploads/Portable_Ladybug_Mixer_V4_Crack__Patch_With_Serial_Key_Free_Download_April2022.pdf)

<https://awazpost.com/wp-content/uploads/2022/07/htmlform.pdf> [https://www.paylessdvds.com/extreme-sample-converter-crack](https://www.paylessdvds.com/extreme-sample-converter-crack-product-key-full/)[product-key-full/](https://www.paylessdvds.com/extreme-sample-converter-crack-product-key-full/)

[http://www.fuertebazar.com/wp-](http://www.fuertebazar.com/wp-content/uploads/2022/07/TinyUmbrella.pdf)

[content/uploads/2022/07/TinyUmbrella.pdf](http://www.fuertebazar.com/wp-content/uploads/2022/07/TinyUmbrella.pdf)